#### **Study Material**

# **Text Book**

Elements of Electromagnetics,  $7<sup>th</sup>$  Ed. Matthew N. O. Sadiku Oxford University Press

# **Study Waveguides**

Read Chapter 12, pp. 632–660.

#### **Problems**

#### **Problem #1**

Write a MATLAB program that determines the first 20 modes supported by an air-filled rectangular waveguide and sorts them to be in ascending order, starting with the fundamental mode. The program should output a formatted table that labels each mode as either TE*mn* or TM*mn* along with its cutoff frequency. Please write your own code. Do not copy another student's work. Be sure to use the correct integers in place of *m* and *n* in the labels. Create five difference tables, one for each of the following five cases:

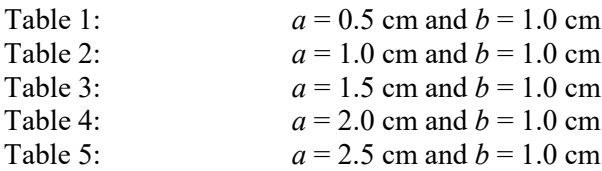

# **Problem #2**

Use MATLAB to plot the fractional bandwidth (FBW) for single mode operation as a function of *a/b* over the range  $0.2 \le a/b \le 2.5$ . Remember the order of the modes changes with dimension of the waveguide and your calculation of FBW must take this into account in order to be correct.

# **Problem #3**

Assuming  $a > b$ , what is the ideal choice for the size of *a* in order to maximize the FBW? Derive this analytically from the cutoff conditions and compare this to the data in Problem #2.

# **Problem #4**

Use MATLAB to visualize the first four electromagnetic modes in a rectangular waveguide with  $a/b = 2.25$ .

# **Problem #5**

Design a single mode rectangular waveguide (i.e. choose *a* and *b*) filled with air to operate at 1.5 GHz. Justify your design and specify the range of frequencies over which the waveguide is single mode.

# **Problem #6**

Use MATLAB to plot the phase constant  $\beta$  of the fundamental mode in Problem #5 from 0.5 GHz up to 3.0 GHz.

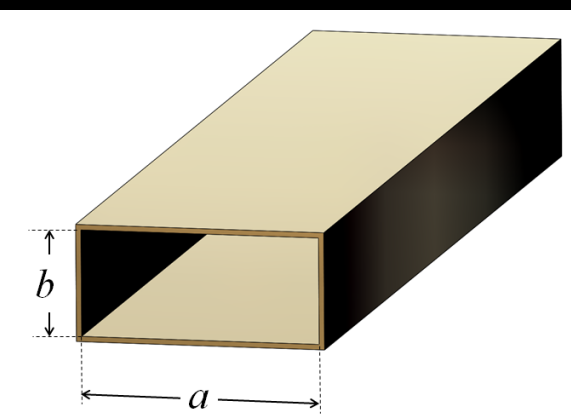